**МIНIСТЕРСТВО АГРАРНОЇ ПОЛІТИКИ ТА ПРОДОВОЛЬСТВА УКРАЇНИ МИКОЛАЇВСЬКИЙ НАЦІОНАЛЬНИЙ АГРАРНИЙ УНІВЕРСИТЕТ**

# **ВIСНИК**

# **АГРАРНОЇ НАУКИ ПРИЧОРНОМОР'Я**

# **Науковий журнал**

*Виходить 4 рази на рік Видається з березня 1997 р.*

# **Випуск 3 (80) 2014 Том 2**

Миколаїв 2014

**Засновник і видавець:** Миколаївський національний аграрний університет.

Свідоцтво про державну реєстрацію КВ №19669-9469ПР від 11.01.2013 р.

Згідно з Постановою ВАК України від 14.04.2010 р. № 1-05/3 видання включено до переліку фахових видань.

**Головний редактор:** В.С. Шебанін, д.т.н., проф., чл.-кор. НААНУ

#### **Заступники головного редактора:**

І.І. Червен, д.е.н, проф. К.М. Думенко, д.т.н., доц. В.П. Клочан, к.е.н., доц. М.І. Гиль, д.с.-г.н., проф. В.В. Гамаюнова, д.с.-г.н., проф.

**Вiдповiдальний секретар:** Н.В. Потриваєва, д.е.н., доц.

#### **Члени редакційної колегії:**

**Економічні науки:** О.В. Шебаніна, д.е.н., проф.; Н.М. Сіренко, д.е.н., проф.; О.І. Котикова, д.е.н., проф.; Джулія Олбрайт, PhD, проф. (США); І.В. Гончаренко, д.е.н., проф.; О.М. Вишневська, д.е.н., проф.; А.В. Ключник, д.е.н., доц.; О.Є. Новіков, д.е.н., доц.; О.В. Скрипнюк, д.ю.н., проф.; О.Д. Гудзинський, д.е.н., проф.; О.Ю. Єрмаков, д.е.н., проф.; В.І. Топіха, д.е.н., проф.; В.М. Яценко, д.е.н., проф.; М.П. Сахацький, д.е.н., проф.; В.С. Дога, д.е.н., проф. (Молдова).

**Технічні науки:** Б.І. Бутаков, д.т.н., проф.; К.В. Дубовенко, д.т.н., проф.; В.І. Гавриш, д.е.н., проф.; В.Д. Будак, д.т.н., проф.; С.I. Пастушенко, д.т.н., проф.; А.А. Ставинський, д.т.н., проф.; В.П. Лялякіна, д.т.н., проф. (Росія). **Сільськогосподарські науки:** В.С. Топіха, д.с.-г.н., проф.; Т.В. Підпала, д.с.-г.н., проф.; Л.С. Патрєва, д.с.-г.н., проф.; В.П. Рибалко, д.с.-г.н., проф., академік НААН України; І.Ю. Горбатенко, д.б.н., проф.; І.М. Рожков, д.б.н.,

проф.; В.А. Захаров, д.с.-г.н., проф. (Росія); С.Г. Чорний, д.с.-г.н., проф.; М.О. Самойленко, д.с.-г.н., проф.; Л.К. Антипова, д.с.-г.н., доц.; В.І. Січкар, д.б.н., проф.; А.О. Лимар, д.с.-г.н., проф.; В.Я. Щербаков, д.с.-г.н., проф.; Майкл Бьоме, проф. (Німеччина).

Рекомендовано до друку вченою радою Миколаївського національного аграрного університету. Протокол № 2 від 28.10.2014 р.

Посилання на видання обов'язкові. Точка зору редколегії не завжди збігається з позицією авторів.

#### **Адреса редакції, видавця та виготовлювача:**

#### **54020, Миколаїв, вул. Паризької комуни, 9,**

#### **Миколаївський національний аграрний університет,**

**тел. 0 (512) 58-05-95, http://visnyk.mnau.edu.ua, e-mail: visnyk@mnau.edu.ua**

**© Миколаївський національний аграрний університет, 2014**

#### УДК 631.162:657.21

# **ОСОБЛИВОСТІ ЗАСТОСУВАННЯ АВС-АНАЛІЗУ У ПРОЦЕСІ ФОРМУВАННЯ ТОВАРНОГО АСОРТИМЕНТУ СІЛЬСЬКОГОСПОДАРСЬКОЇ ПРОДУКЦІЇ**

#### *А. Ю. Корабахіна, асистент*

*Миколаївський національний аграрний університет*

*У статті обґрунтовано теоретичні аспекти застосування АВСаналізу сільськогосподарськими товаровиробниками України для підвищення ефективності управління товарною продукцією.*

*Ключові слова: АВС-аналіз, товарна продукція, асортимент, сільськогосподарська продукція.*

**Постановка проблеми**. Сільськогосподарське виробництво як базис народного господарства країни, забезпечуючи промисловість сировиною, а населення – продуктами харчування, є особливою галуззю, зважаючи саме на вид продукції. Але сьогодні аграрні підприємства, маючи певний товарний асортимент, не можуть ефективно реалізувати його на внутрішньому ринку. Причиною такої ситуації є нераціональна посередницька мережа, дефіцит коштів у населення, недооцінювання ролі маркетингових інструментів тощо. Гостро ця проблема стоїть перед суб'єктами малого підприємництва, які порівняно з потужними агрохолдингами не мають організаційно-кадрових можливостей для здійснення ефективної товарної політики та визначення оптимального асортименту сільськогосподарської продукції, котрий міг би забезпечити максимальні прибутки.

**Аналіз останніх досліджень і публікацій**. Ідея вирішення проблеми ефективного управління підприємством через застосування механізмів АВС-аналізу зародилася більше, ніж сто років тому. Проте, сьогодні дану методику продовжують застосовувати, незважаючи на її спрощений характер, а за рахунок розвитку сучасних комп'ютерних технологій створюються все більше програм для проведення аналізу товарного асортименту. На доцільності використання АВС-аналізу наголошують такі зарубіжні науковці, як Дж. Бредлі, П. Грек,

<sup>©</sup> Корабахіна А. Ю., 2014

*Вісник аграрної науки Причорномор'я. – 2014. – Т. 2, Вип. 3.* 75

С. Дібб. Варто відмітити і внесок російських науковців, серед яких вагоме значення мають праці таких вчених, як С. Афанасьєв, Є. Голубков, А. Емануель, К. Узков та ін. В Україні значення АВС-аналізу недооцінюють, але все ж таки звертаються до нього, якщо організація має відповідні кадри та матеріальні ресурси. Перспективи застосування цього виду аналізу управлінцями розкрито в наукових публікаціях вітчизняних вчених, серед яких І. Зельніков, Є. Крикавський, Р. Ларіна, О. Чукурна, а особливості діяльності безпосередньо сільськогосподарських підприємств врахували Д. Кондратюк, О. Лебединська, В. Ткачук, В. Собчишин та ін.

**Метою статті** є обґрунтування доцільності та необхідності проведення АВС-аналізу для оцінки товарного асортименту сільськогосподарської продукції.

**Виклад основного матеріалу**. Діяльність сільськогосподарського підприємства залежить від дії сукупності факторів, в результаті чого її можна віднести до найбільш ризикованих видів підприємницької діяльності. Окрім ризиків виробничої діяльності, виділяють ще і ринкові ризики, серед яких сьогодні велику увагу приділяють управлінню маркетинговими та ціновими ризикам. З цієї точки зору можна зазначити, що аграрії, із року в рік займаючись виробництвом продукції рослинництва і тваринництва, не звертають при цьому уваги, які ж саме види такої продукції насправді є важливими для отримання прибутку, а які варто замінити на більш перспективні.

Таку задачу можна вирішити за допомогою АВС-аналізу товарного асортименту сільськогосподарської продукції. Цей вид аналізу базується на законі Паретто, відповідно до якого 20% зусиль дають лише 80% результату, а решта 80% – лише 20 відсотків. Так, в 1989 р., 82,7% світового ВВП створили лише 20% держав.

Сучасний АВС-аналіз – це метод, який дозволяє здійснити класифікацію всієї продукції за рівнем важливості з точки зору обсягів або доходів від реалізації. Його сутність полягає у формуванні трьох класів продукції, які відрізняються своєю важливістю та внеском в дохід підприємства (рис. 1).

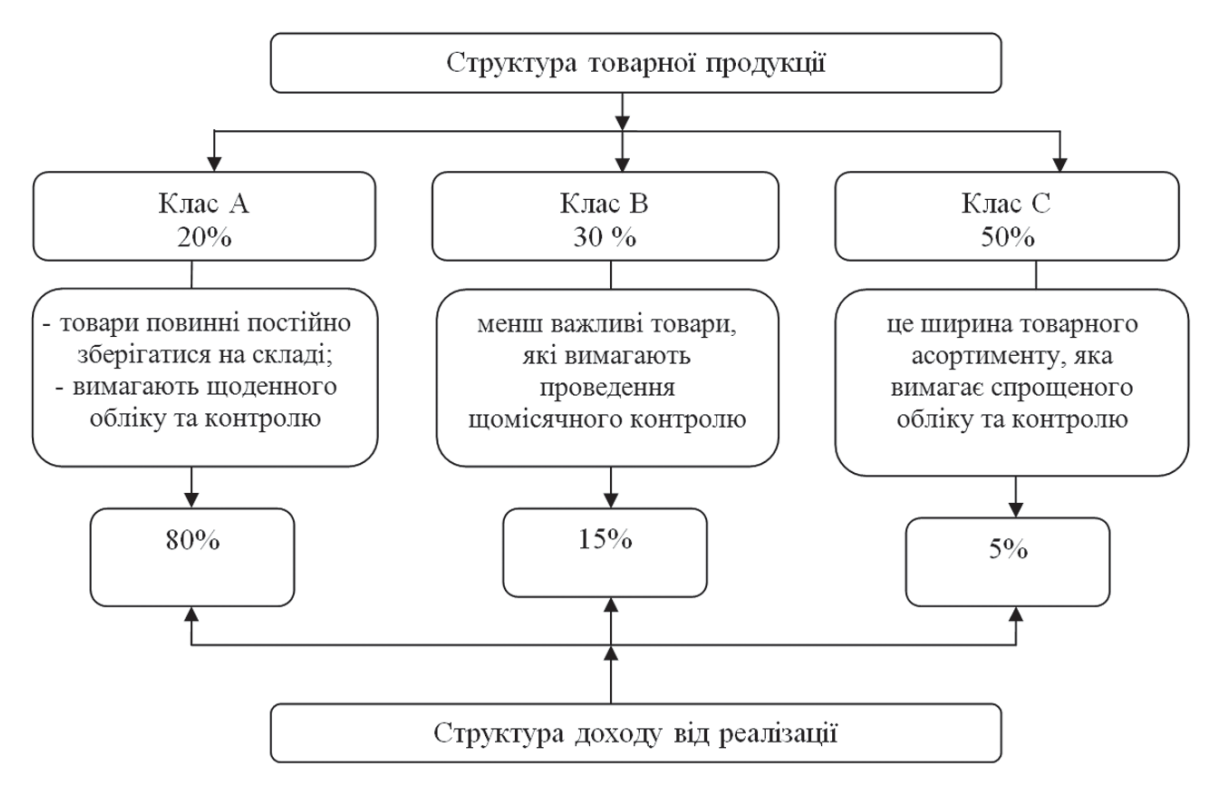

Рис. 1. Взаємозв'язок структури товарної продукції та доходів від реалізації відповідно до принципу Паретто\*

*\*Джерело: розробка автора*

Тобто, для будь-якого підприємства важливою є товарна продукція класу А, 20% якої забезпечує 80% загального доходу від реалізації. При цьому продукція цієї групи завжди повинна знаходитися на складі, а обсяги її реалізації мають бути максимальними. В той же час 15% доходів підприємство одержує за рахунок продажу 30% продукції класу В (проміжної продукції) та 5% доходів за рахунок продажу 50% продукції класу С (побічна продукція).

Є. Голубков зазначає, що продукції класу А необхідно приділяти особливу увагу та постійно проводити щоденний її моніторинг. Що стосується продукції класу В та С, то кожного дня проводити аналіз недоцільно [1]. Загальний алгоритм проведення АВС-аналізу наступний:

1) визначитися з об'єктами аналізу;

2) визначити параметри, за яким буде проводитися аналіз об'єкта;

3) сортування параметра в порядку зменшення значення параметра;

4) визначення груп А, В та С [2].

Результати ABC-аналізу для окремих категорій сільськогосподарської продукції доцільно доповнити аналізом «обсяг продажів – вклад в покриття витрат (виручка з продажів за вирахуванням всіх змінних витрат)» [3], що дасть реальну можливість підприємству визначити ефективність власного асортименту та розробити (вдосконалити) шляхи його оптимізації.

Підтвердженням того, що АВС-аналіз сьогодні став одним з методів поточного управління, є формування звіту «АВСаналіз продажів» за допомогою універсальної бухгалтерської програми «1С: Підприємство». Даний звіт призначений для виявлення груп товарів та клієнтів з найвищими обсягами продажів. Користувач програми може самостійно обрати один із запропонованих параметрів: суму виручки з ПДВ (без ПДВ), суму валового прибутку або кількість реалізованої продукції (товарів).

Використання програми «1С: Підприємство» для проведення класичного АВС-аналізу характерно для великих та середніх підприємств, в яких бухгалтерський облік автоматизований. Це значно зменшує затрати праці на організацію і проведення розрахунків, які також проводяться автоматично. Проте, одним з ефективних способів проведення АВС-аналізу залишається застосування табличного процесора Microsoft Excel. Це є більш дешевим варіантом, що робить його доступнішим для суб'єктів малого підприємництва. Для того, щоб розподілити товарну продукцію на класи, за параметр обирається дохід (виручка) від реалізації. Спочатку необхідно за допомогою ділового вікна «Сортировка данных» виконати сортування значень доходу за видами продукції від найбільшого до найменшого, а потім розрахувати питому вагу кожного виду продукції у загальному доході від реалізації. Отримавши накопичувальний розмір доходу у відсотках, можна здійснити класифікацію товарної продукції.

Особливість сільськогосподарського виробництва впливає і на асортимент продукції аграрних підприємств, поєднуючи в собі подвійну потребу: в забезпеченні прибутку та підтриманні родючості ґрунтів засобами сівозміни (табл. 1).

Таким чином, найбільш важливим на даному підприємстві є виробництво таких видів продукції, як соняшник, ріпак озимий та пшениця озима. Проміжною продукцією є ячмінь ярий та озимий, а також гречка. В свою чергу, всі останні види товарної продукції на підприємстві займають не надто вагомі позиції та приносять найменші доходи.

*Таблиця 1*

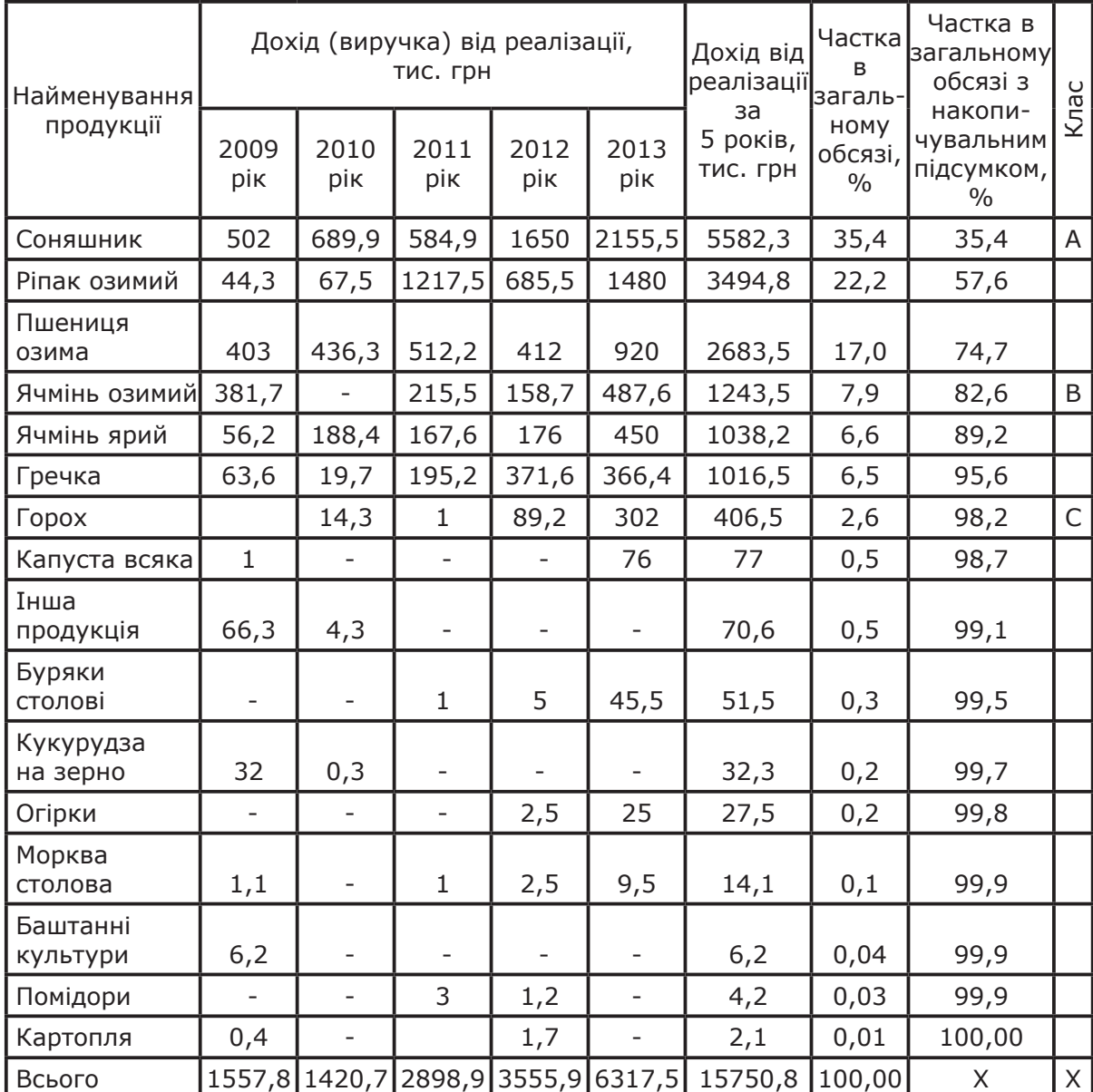

#### **АВС-аналіз товарної сільськогосподарської продукції на прикладі СТОВ «Червонопілля» Бобринецького району\***

*\*Джерело: розраховано і побудовано за данимистатистичної звітностіпідприємства*

Діаграма Паретто (рис. 2) наочно демонструє забезпечення більшої частини виручки підприємства за рахунок надходжень від реалізації соняшнику, озимого ріпаку та озимої пшениці.

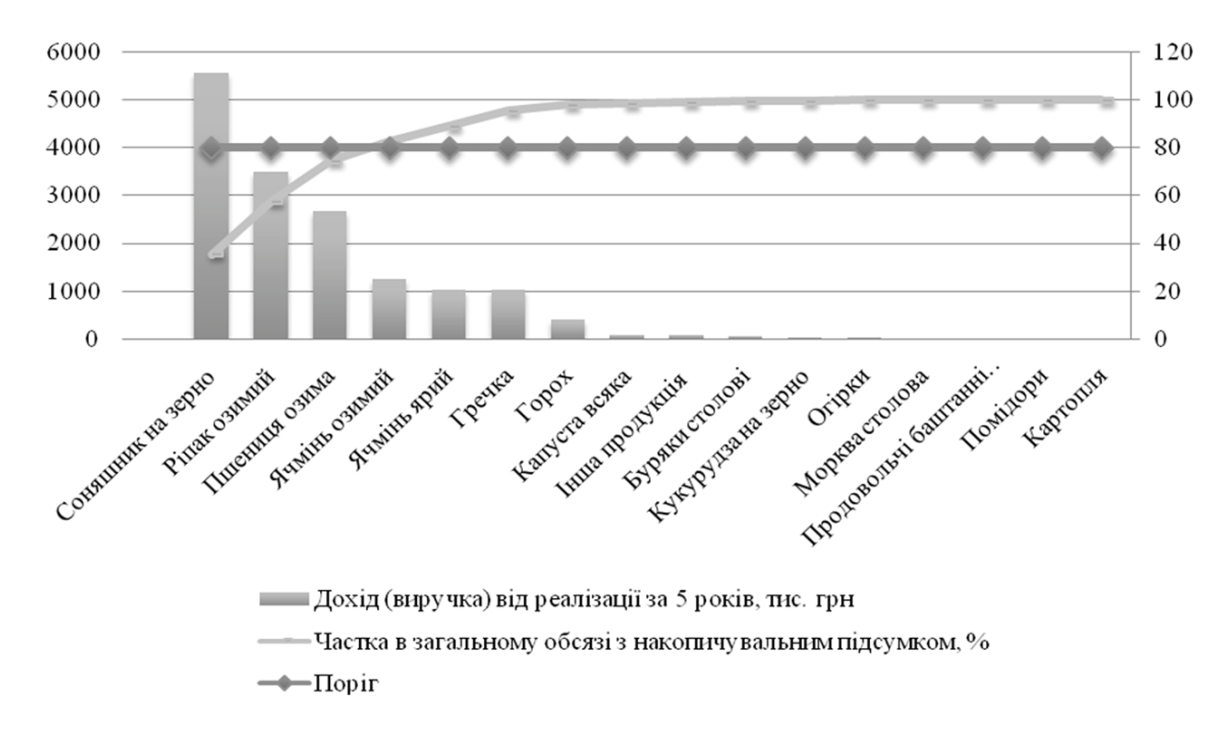

Рисунок 2. Діаграма Паретто для визначення найбільш прибуткових видів продукції в СТОВ «Червонопілля» Бобринецького району\*

*\*Джерело: розробка автора*

Враховуючи складність здійснення сільськогосподарського виробництва, управлінці підприємства отримані економічні розрахунки, в тому числі і результати АВС-аналізу, повинні завжди пов'язувати із фактичними агротехнічними умовами. Серед сукупності заходів, які можна застосовувати для переведення продукції з одного класу в інший, варто відмітити сівозміну як спосіб чергування сільськогосподарських культур і парів у часі і на території для отримання більш високих урожаїв.

В цілому результати АВС-аналізу, а також пропозиції щодо покращення родючості сільськогосподарських культур в дослідженому підприємстві за рахунок сівозміни наведено в табл. 2.

Отже, порівнюючи теоретичні та розрахункові дані, які представлені в табл. 2, варто наголосити, що в СТОВ «Червонопілля» товарна продукція класу А та В мають однакову част-

ку – 18,8 відсотки. В свою чергу, керівництву підприємства необхідно приділити увагу збільшенню питомої ваги продукції у складі класу В приблизно на 11,2%, переважно за рахунок скорочення товарних позицій класу С.

*Таблиця 2*

#### **Узагальнення результатів АВС-аналізу товарної сільськогосподарської продукції в СТОВ «Червонопілля» Бобринецького району\***

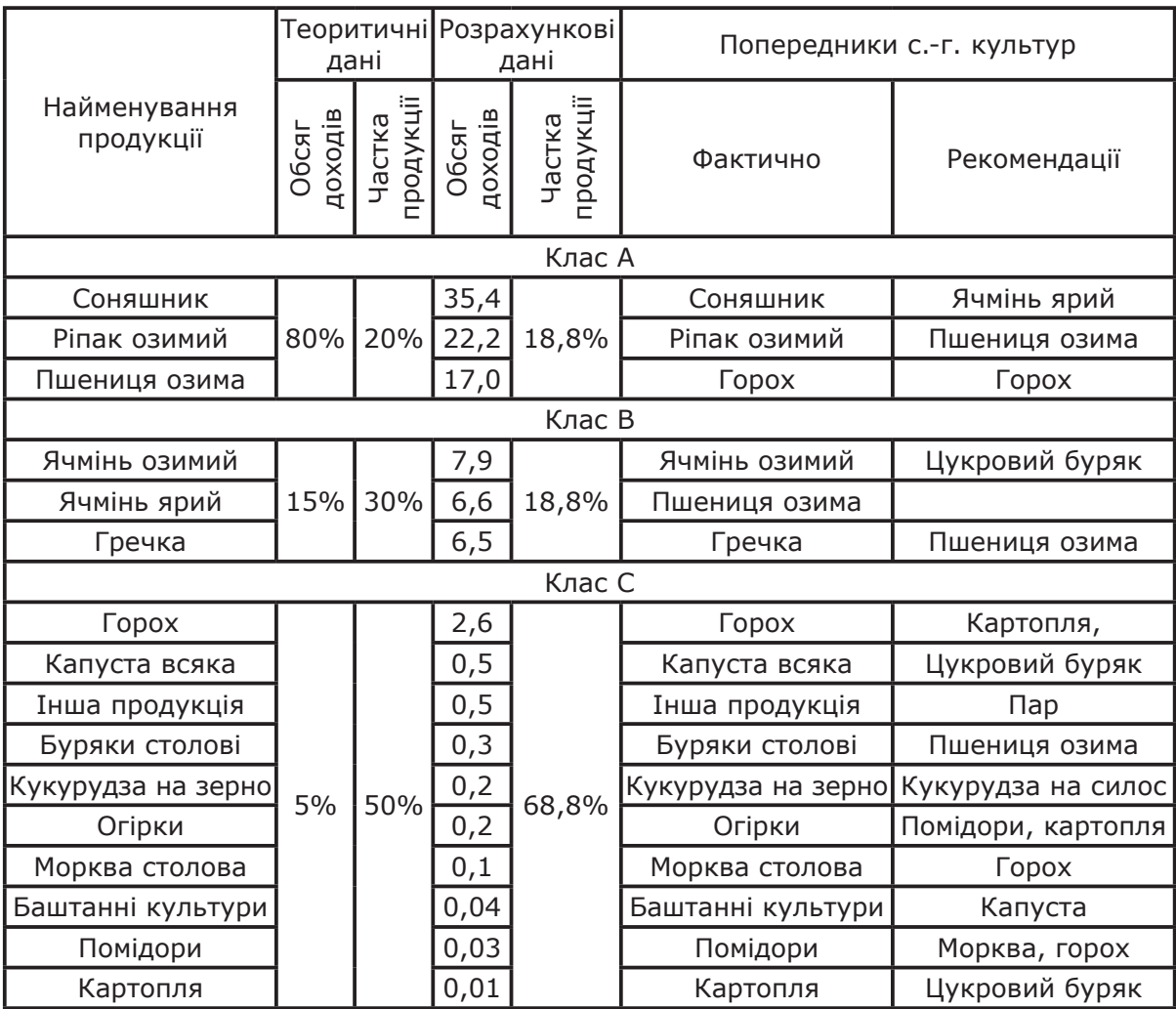

*\*Джерело: розробка автора*

З метою забезпечення переходу товарної продукції з класу С до класу В рекомендовано збільшувати її кількість за рахунок науково обгрунтованої сівозміни. Так, доцільно в наступних періодах більшу частину посівних площ виділити під такі культури, як горох, картопля, цукровий буряк. Також варто наголосити, що в СТОВ «Червонопілля» Бобринецького району

100% сільськогосподарських угідь відведено під посівні площі, а тому важливо підвищувати ефективність використання земельних ресурсів за допомогою таких агротехнічних засобів, як пари.

**Висновки**. Таким чином, проведення класичного АВС аналізу в сільськогосподарських підприємствах України перш за все є не додатковими витратами на управління товарною продукцією, а перспективною можливістю покращення їх збутової діяльності. Якщо проводити дослідження регулярно (щомісячно, щокварталу), то можна розробити власну стратегію для переведення малорентабельних видів продукції з класу С до класу В. Це можливо за рахунок покращення якості продукції, в тому числі засобами раціональних сівозмін, перегляду цінової політики тощо.

#### Список використаних джерел:

1. Голубков Е. П. ABC- и XYZ-анализ: проведение и оценка результативности / Е. П. Голубков // Маркетинг в России и за рубежом. — 2010. — № 3. — С. 12—23. 2. Кондратюк Д. М. АВС-аналіз як інструмент зростання результативності діяльності сільськогосподарського підприємства / Д. М. Кондратюк // Матеріали сьомої міжфакультетської науково-практичної конференції молодих вчених, 20 трав. 2011 р. — Житомир : Житомирський національний агроекологічний університет, 2011. — С. 35—38. 3. Дибб С. Практическое руководство по маркетинговому планированию / С. Дибб, Л. Симкин, Дж. Брэдли. — СПб. : Питер, 2001. — 255 с.

#### *А. Ю. Корабахина. Особенности применения АВС-анализа в процессе формирования товарного ассортимента сельскохозяйственной продукции.*

*В статье обоснованы теоретические аспекты применения АВС-анализа сельскохозяйственными товаропроизводителями Украины для повышения эффективности управления товарной продукцией.*

#### *A. Korabahina. The features of the application of ABC-analysis in the process of the agrarian product range.*

*The article discusses the theoretical aspects of the ABC-analysis of agrarian producers in Ukraine to improve management efficiency of commodity products.* 

# **ЗМІСТ**

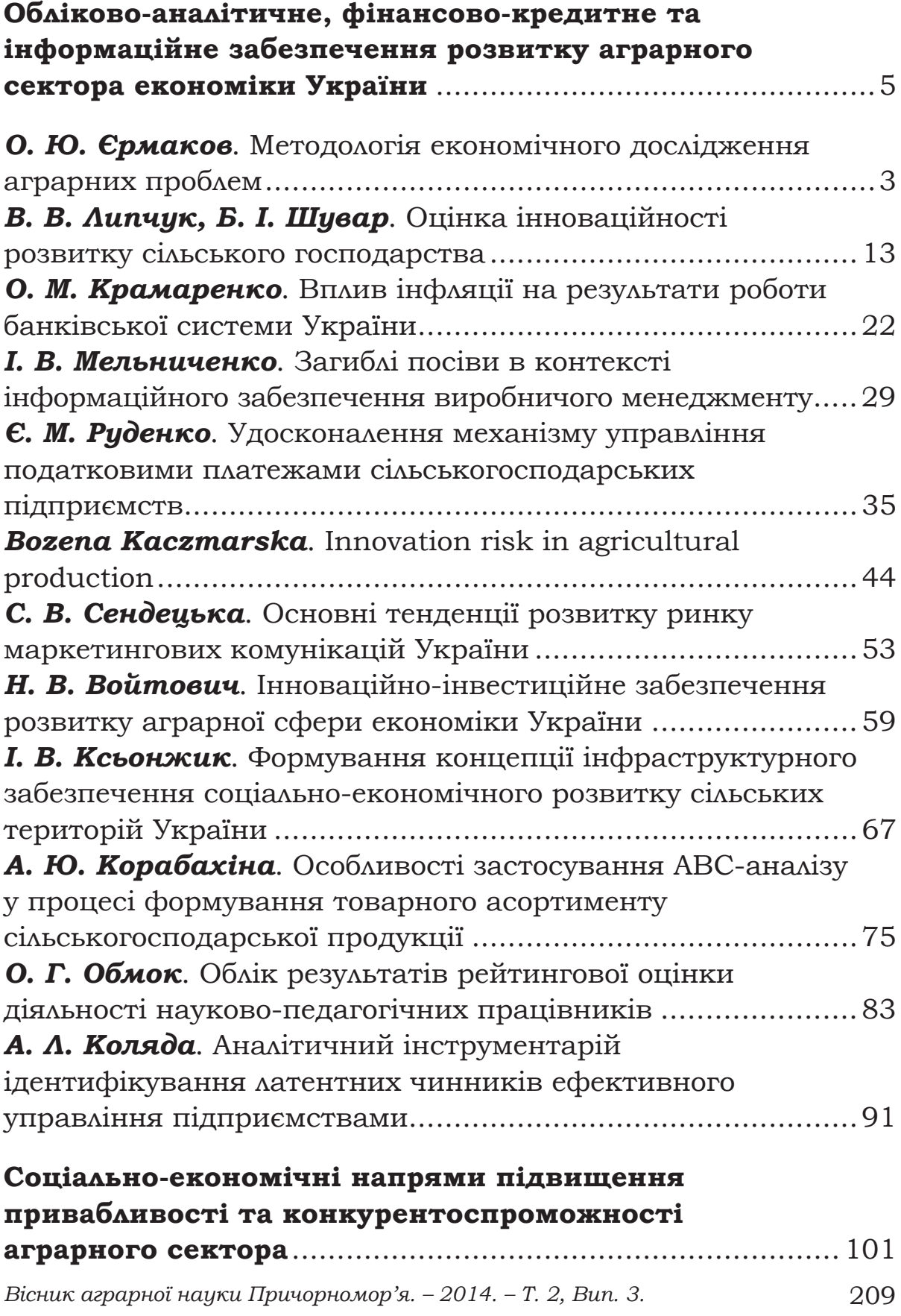

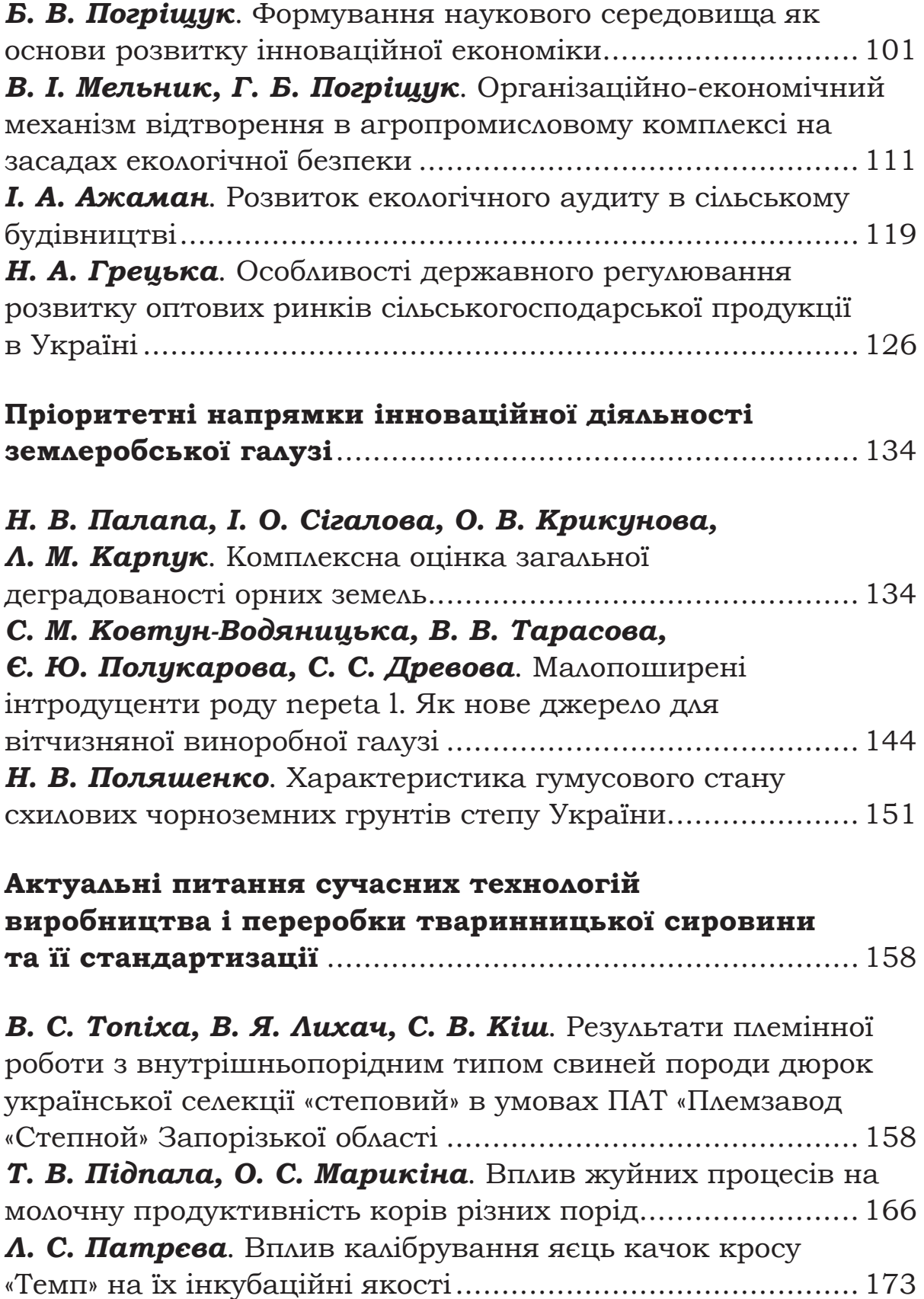

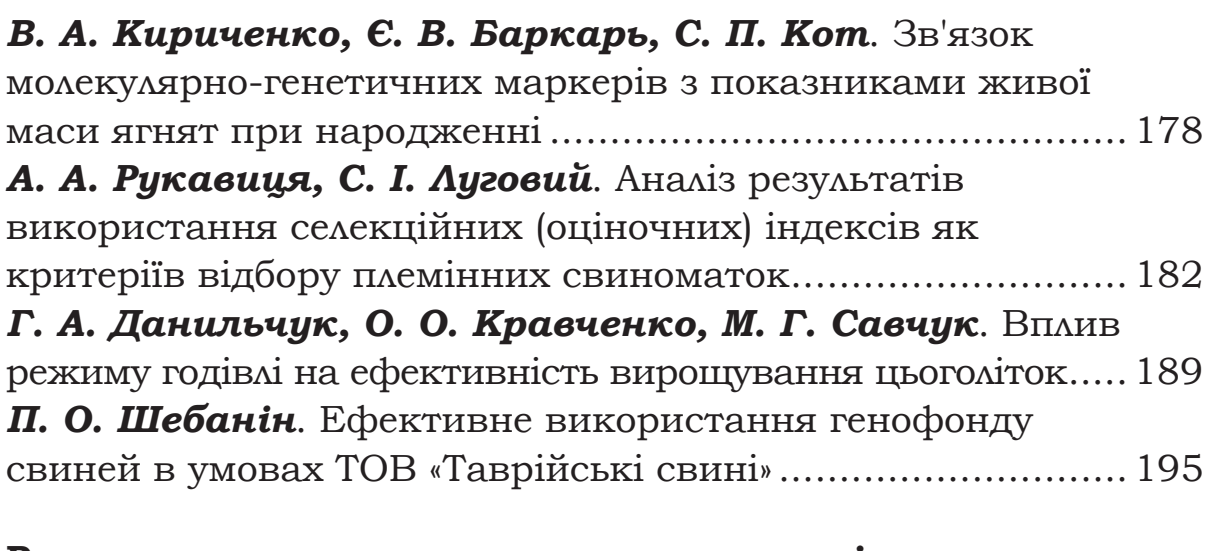

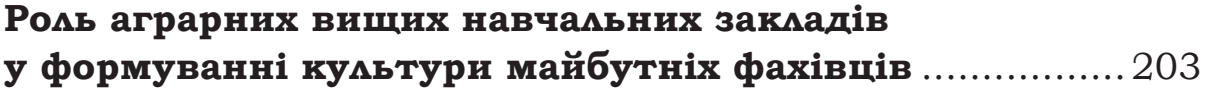

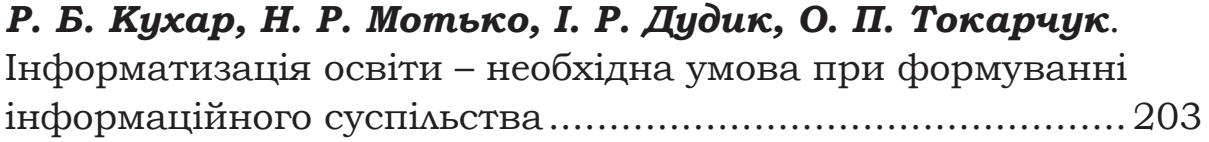

# **ВИМОГИ ДО ОФОРМЛЕННЯ СТАТЕЙ**

**До друку приймаються статті, що відповідають вимогам ВАК і мають такі необхідні елементи:** постановка проблеми у загальному вигляді та її зв'язок із важливими науковими чи практичними завданнями; аналіз останніх досліджень і публікацій, в яких започатковано розв'язання даної проблеми і на які опирається автор, виділення невирішених раніше частин загальної проблеми, яким присвячується дана стаття; формулювання цілей статті (постановка завдання); виклад основного матеріалу дослідження з повним обґрунтуванням наукових результатів; висновки з даного дослідження і перспективи подальших розвідок у даному напрямку.

Подається примірник тексту статті, підписаний авторами, надрукований на папері форматом А4, а також електронний варіант на CD-ROM. Обов'язково подається: рецензія доктора наук; квитанція про оплату, відомості про автора.

**На диску** повинен бути 1 файл з текстом статті, названий прізвищем автора (Стаття\_Прізвище), файл з розширеною англійською анотацією та, при необхідності, файли з рисунками, графіками тощо.

Обсяг статті – до 8 повних сторінок. Розміри полів: ліве – 30 мм, праве – 20 мм, верхнє – 20 мм, нижнє – 20 мм, до 30 рядків на сторінці.

Статті необхідно готувати за допомогою текстового редактора Мicrosoft Word. Шрифт статті – Times New Roman Cyr, через інтервал 1,5, розмір – 14 рt.

**Назва статті** має бути короткою (5-9 слів), адекватно відбивати її зміст, відповідати суті досліджуваної наукової проблеми. При цьому слід уникати назв, що починаються зі слів: «Дослідження питання…», «Деякі питання…», «Проблеми…», «Шляхи…», в яких не відбито достатньою мірою суть проблеми.

**Анотації** (українською, російською та англійською) набирати курсивом 11 кеглем. Виклад матеріалу в анотації має бути стислим і точним (близько 50 слів). Слід застосовувати синтаксичні конструкції безособового речення, наприклад: «Досліджено…», «Розглянуто…», «Установлено…» (наприклад, «Досліджено генетичні мінливості… Отримано задовільні результати…»).

Розширена англійська анотація повинна містити 250- 300 слів, об'єднаних у логічні речення (що еквівалентно одній сторінці А4 формату, 14 шрифту, 1,0 інтервалу).

**Посилання** в тексті подавати тільки у квадратних дужках, наприклад [1], [1, 6]. Посилання на конкретні сторінки наводити

після номера джерела, потім через кому сторінку (маленьке с.), далі її номер (наприклад: [1, с. 5]). Якщо далі йде інше джерело, то ставити його номер через крапку з комою в тих самих дужках (наприклад: [1, с. 5; 4, с. 8]). Не подавати в тексті розгорнутих посилань, таких як (Іванов А. П. Вступ до мовознавства. — К., 2000. — С. 54) (ГОСТ 7.1-84).

Усі цитати, мова оригіналу яких є іншою, подавати мовою Вісника й обов'язково супроводжувати їх посиланнями на джерело і конкретну сторінку.

Не робити посторінкових посилань, а подавати їх у дужках безпосередньо в тексті.

На всі рисунки й таблиці давати посилання в тексті. Усі рисунки мають супроводжуватися підрисунковими підписами, а таблиці повинні мати заголовки.

**Рисунки** виконувати у редакторі Мicrosoft Word за допомогою функції «Створити рисунок», а не виконувати рисунок поверх тексту. Написи на рисунках виконувати засобами Microsoft Word з тим, щоб редактор мав можливість зробити в них необхідні виправлення. У разі використання інших програм для створення рисунків надавати редакції на кожний рисунок окремий файл фотмату TIFF (незжатий – uncompressed) або формату JPG (найкращої якості – best quality).

**Таблиці** виконувати у редакторі Мicrosoft Word за допомогою функції «Додати таблицю». Кожна таблиця повинна займати не більше одного аркуша при розмірі шрифта TIMES тексту таблиці не менш ніж 12 кегль.

**Формули** у статтях по всьому тексту набирати у формульному редакторі MS Equation – 3.0, шрифт TIMES, 10 кегль.

Автори мають дотримуватися правильної галузевої термінології (див. держстандарти).

Терміни по всій роботі мають бути уніфікованими.

Між цифрами й назвами одиниць (грошових, метричних тощо) ставити нерозривний пробіл.

Скорочення грошових та метричних одиниць, а також скорочення млн, млрд, метричних (грн, т, ц, м, км тощо) писати без крапки.

Якщо в тесті є абревіатура, то подавати її в дужках при першому згадуванні.

**Література**, що приводиться наприкінці публікації, повинна розташовуватися в порядку її першого згадування в тексті статті й бути оформлена відповідно до ДСТУ ГОСТ 7.1:2006. Номер у списку літератури має відповідати лише одному джерелу.

# **Редакційна колегія залишає за собою право на редакційні виправлення. ЗРАЗОК ОФОРМЛЕННЯ СТАТТІ**

# **УДК ХХХ.ХХ**

### **Назва статті**

*Л. С. Прокопенко, кандидат біологічних наук, доцент Л. П. Чорнолата, кандидат сільськогосподарських наук Інститут кормів УААН*

\*Текст анотації\* українською мовою

Ключові слова: 4-7 ключових слів або словосполучень

#### **Название статьи**

*Л. С. Прокопенко Л. П. Чорнолата* \*Текст аннотации\* російською мовою

### **Name of the article**

*L. Prokopenko*

*L. Chornolata*

*\*Text of annotation\* англійською мовою*

\* Текст статті \*

Список використаних джерел:

1. Іваненко І. І. Назва роботи / І. І. Іваненко — К. : Вища школа, 1999. — 111 с.

2. Бобров М. І. Назва статті / М. І. Бобров // Назва журналу. — 1999. — № 6. — С. 23—25.

Наукове видання

# **Вiсник аграрної науки Причорномор'я Випуск 3(80), том 2 – 2014**

Технічний редактор: *О. М. Кушнарьова.* Перекладач-коректор: *О. В. Неліна.* Комп'ютерна верстка: *Ю. В. Антонович.*

Пiдписано до друку 28.10.2014. Формат 60 x 84 1/16. Папiр друк. Друк офсетний. Ум.друк.арк. 13,4. Тираж 300 прим. Зам. № \_\_\_. Цiна договiрна.

Надруковано у видавничому відділі Миколаївського національного аграрного університету 54020, м.Миколаїв, вул.Паризької комуни, 9

Свідоцтво суб'єкта видавничої справи ДК № 4490 від 20.02.2013 р.